## **Naturpark-Informationssystem (NIS)**

Umgezogen zu GitLab: <https://gitlab.com/map-site/naturpark-informationssystem>

dieses Handbuch wird momentan erarbeitet…

**Das Naturpark Informationssystem dient der Verwaltung, Planung und Organisation der Aufgaben in einem Natur- oder Nationalpark.** Es basiert auf QGIS 3.22+ und beinhaltet u.A. diese Funktionen:

- Adressverwaltung
- Infrastruktur- und Wegeverzeichnis (inkl. Wegbeschaffenheit/Untergrund)
- Verwaltung von Wegpflege und -patenschaften
- Anlegen von touristischen Zielen (Point of Interest)
- Schilderkataster mit automatischem Schildergenerator
- Ausgabe von Verkehrssicherungsprotokollen, Wanderkarten, Wegeprofilen etc.
- Mängelmelder mit Mängelprotokollen
- Verwaltung von Pflege- und Kontrollintervallen

NIS ermöglicht so eine Vielzahl der Aufgaben eines Natur-/Nationalparks aus einem Programm heraus zu erledigen. Die Entwicklung erfolgt im engen Austausch mit: [Naturpark Kellerwald-Edersee](https://www.naturpark-kellerwald-edersee.de/?essential) [Naturpark Lahn-Dill-Bergland](https://naturpark.lahn-dill-bergland.de/naturpark/vorstellung-naturpark/)

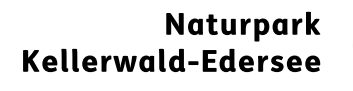

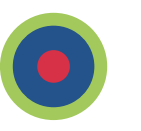

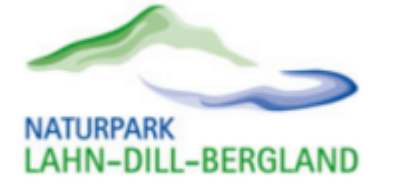

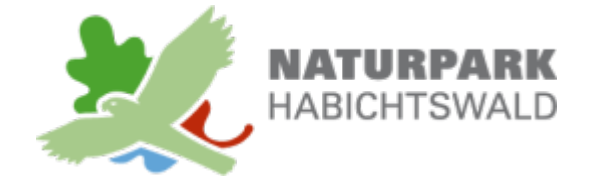

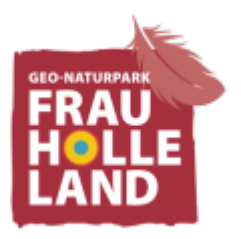

## **Inhalte des Handbuchs**

Dieses Hanbuch zu NIS bezieht sich auf die Version NIS 1.3.4

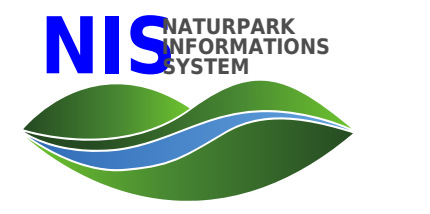

- [Erste Schritte](http://lms.map-site.de/doku.php/handbooks/nis/a_erste_schritte)
	- [Voraussetzungen](http://lms.map-site.de/doku.php/handbooks/nis/a_erste_schritte/a_voraussetzungen_erfuellen)
	- [Anlegen der Stammdaten](http://lms.map-site.de/doku.php/handbooks/nis/a_erste_schritte/b_anlegen_der_stammdaten)
	- [Import externer Daten](http://lms.map-site.de/doku.php/handbooks/nis/a_erste_schritte/c_import_externer_daten)
- [Routen zu den Wanderwegen anlegen](http://lms.map-site.de/doku.php/handbooks/nis/b_wanderwege_anlegen/start)
	- [Variante 1: Wanderrouten in NIS lokal anlegen](http://lms.map-site.de/doku.php/handbooks/nis/b_wanderwege_anlegen/1_lokal_in_nis)
	- [Variante 2: Wanderwege in OSM einpflegen](http://lms.map-site.de/doku.php/handbooks/nis/b_wanderwege_anlegen/2_oeffentlich_in_osm)
- [Punktgeometrien anlegen](http://lms.map-site.de/doku.php/handbooks/nis/c_punkte_anlegen/start)
	- [Infrastrukturen](http://lms.map-site.de/doku.php/handbooks/nis/c_punkte_anlegen/infrastrukturen)
	- [Points of Interest \(POI's\)](http://lms.map-site.de/doku.php/handbooks/nis/c_punkte_anlegen/pois)

From: <http://lms.map-site.de/>- **Lernplattform für OpenSource GIS**

Permanent link: **<http://lms.map-site.de/doku.php/handbooks/nis?rev=1686154985>**

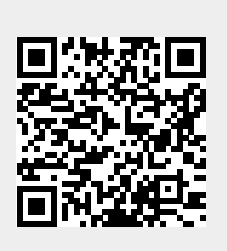

Last update: **2023/06/07 18:23**